# Diseño, construcción y puesta en marcha de un brazo robótico redundante 7DOF

Design, Construction and Commissioning of a 7DOF Redundant Robotic Arm

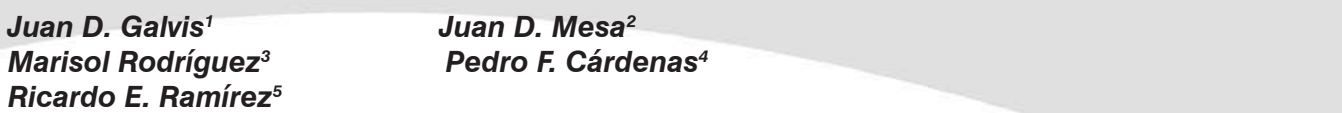

### *Resumen*

En este artículo se presenta la totalidad del proceso de diseño, análisis y construcción mediante la tecnología de prototipado rápido por Fusion Deposition Modeling (FDM) en ABS de un brazo robótico de 7 grados de libertad, pensado para asistir actividades académicas y de investigación en el Laboratorio de Sistemas Robóticos Inteligentes de la Universidad Nacional de Colombia. Su diseño liviano, libre de juegos, es diseñado para su Manufactura y ensamble (DFMA) y el desarrollo de una interfaz de usuario en C++, usando librerías de QT permitiendo así la programación, ejecución y monitoreo de rutinas con precisión. El desempeño del robot obtenido satisface los objetivos y requerimientos del Laboratorio.

#### *Palabras clave: Robot de 7 grados de libertad (GDL) , QT, manufactura aditiva (MA), Dynamixel, robotics, Robot de bajo peso.*

### *Abstract*

In this article is presented the design, analysis and construction of a 7 degrees of freedom robot made by Fusion Deposition Modeling (FDM) thought to attend academical and research activities in the Intelligent Robotics Systems Laboratory of Universidad Nacional de Colombia. Lightweight design with zero tolerance fitting for its manufacturing and assembly. Also the development of an interface in C++, using QT libraries to allow the tasks programming, execution and monitoring. The performance of the robot meets the objectives and requirements of the Laboratory.

### *Key word: 7 degrees of freedom (DOF) Robot, QT, additive manufacturing (AM), Dynamixel, robotics, Lightweight Robot.*

Agradecimientos al Laboratorio de Sistemas Inteligentes Robotizados Lab- SIR y a la Dirección de Área Curricular de Ingeniería Mecánica y Mecatrónica, Universidad Nacional de Colombia. P. F Cardenas agradece a Colciencias por la Beca de Doctorado.

<sup>1</sup> jdgalviss@unal.edu.co, Estudiante de Ingeniería Mecatrónica, Universidad Nacional de Colombia. Programa mejores promedios UN (2013). Exbecario Colciencias y DAAD para estudios de intercambio. Estudiante de Intercambio en el Technische Universität Ilmenau, Alemania (2014-2015). Pasante en Robert-Bosch, Stuttgart (2015).

<sup>2</sup> jdmesar@unal.edu.co, Estudiante de Ingeniería Mecatrónica, Universidad Nacional de Colombia. Programa de mejores promedios UN (2013). Estudiante de Intercambio en la escuela INSA Strasbourg, Francia (2014-2015).

<sup>3</sup> marrodriguezcue@unal.edu.co, Estudiante de Ingeniería Mecatrónica, Universidad Nacional de Colombia. Pasantía en GK Brasil, como diseñadora de software (2014 - 2015).

<sup>4</sup> pfcardenash@unal.edu.co, Ingeniero Electrónico 2000, Especialista en automatización industrial 2002, Maestría en automatización industrial 2008, Master en Automática y Robótica 2010 y Doctor en Automática y robótica 2016. Profesor asociado, Universidad Nacional de Colombia desde 2004, Grupo de investigación UN-ROBOT desde 2004. Exbecario Colciencias y Fundación Carolina para formación de doctores.

<sup>5</sup> reramirezh@unal.edu.co, Ingeniero Mecánico 1983, Ingeniero Electrónico 1995, Magister en Automatización Industrial 2005 y Doctor en Ciencias de Ingeniería Mecánica 2011. Profesor asociado, Universidad Nacional de Colombia desde 2000, Grupo de investigación UN-ROBOT desde 2004.

### *I. Introducción*

El desarrollo de la capacidad productiva de un país está fuertemente ligado al avance tecnológico que provee formas cada vez más eficientes de transformación de materia prima con altos niveles de flexibilidad y adaptación a las dinámicas del mercado. Muchos de los desafíos que hoy vive la industria pueden afrontarse mediante el uso eficiente de robots, cuyo desarrollo hacia aplicaciones flexibles y autónomas es una de las tecnologías que está impulsando las cadenas de producción de última generación [1]. Esto ha llevado en gran medida al desarrollo de investigaciones en el ámbito académico e industrial sobre los temas que rodean al campo de la robótica.

Dentro de los diferentes tipos de robots, se destacan los brazos robot, cuya configuración emula la del brazo humano.

Este tipo de robots son ampliamente usados en aplicaciones industriales como ensamblaje, pintura, soldadura, manipulación, entre otras.

En un proyecto anterior de Ingeniería Mecatrónica realizado en la Universidad Nacional de Colombia sede Bogotá [2], se desarrolló un brazo robótico de 7 GDL basado en el diseño del robot LightWeight del DLR (Agencia Espacial Alemana) y KUKA Robotics[3]. Las principales deficiencias y problemas del prototipo anterior fueron: juegos mecánicos excesivos, proceso de ensamble demorado y complejo. A partir de este primer prototipo surgió el proyecto de realizar un nuevo diseño del robot para corregir los problemas presentados y poder brindar una plataforma de desarrollo y un entorno de aplicación en el área de robótica adecuados para la investigación y estudio de estrategias para la solución de la cinemática inversa, generación de trayectorias, estrategias de control y la comprensión del comportamiento mecánico y de estabilidad de este tipo de mecanismos.

En los últimos años se han desarrollado brazos de 7 GDL comerciales como el TracLabs [4], el de Robotnik [5], Kuka R [7] y de investigación como el de la Universidad de Corea [9]. También existen trabajos relacionados con la solución cinemática de estos manipuladores en [6][10][11]. La principal característica de los brazos seriales con más grados de libertad es que permiten una mejor postura del robot en el espacio articular [2].

El desarrollo de este proyecto presenta varios desafíos que hacen necesaria la implementación de una metodología de diseño clara, que permita la transmisión efectiva de los requerimientos y necesidades planteadas en una primera fase, a través de todas las etapas de diseño; desde la identificación y análisis del problema, pasando por la generación de conceptos, el diseño de detalle, la manufactura y el ensamble para llegar a un prototipo final que sea funcional y que cumpla con especificaciones de ingeniería definidas.

Este artículo está organizado como sigue: en la sección 2 se discute el proceso de diseño del robot, en la sección 3 el análisis cinemático directo e inverso, en la sección 4 el proceso de manufactura del robot, en la sección 5 la interfaz gráfica y comunicación, en la sección 6 se presenta el análisis de resultados y finalmente se presentan las conclusiones del trabajo realizado.

# *II. Diseño*

El diseño del robot de 7 GDL siguió se diseño según la el esquema presentado en la figura 1.

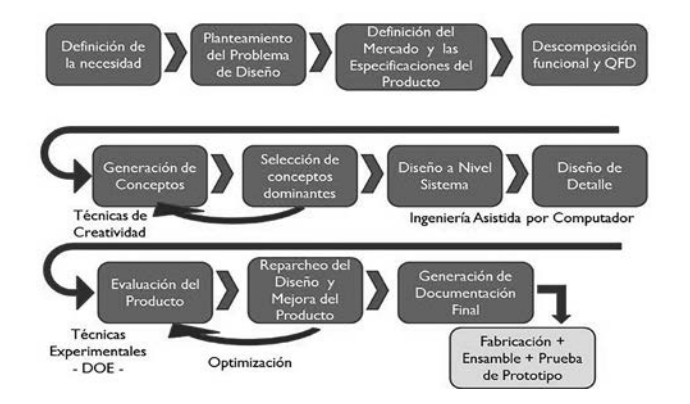

Figura 1. Metodología propuesta en el curso Proyecto Aplicado de Ingeniería [15]

Se destacan las siguientes etapas:

#### *A. Identificación del problema*

En esta etapa se realiza el estudio de las necesidades del cliente mediante encuestas y consultas para definir sus requerimientos. Posteriormente se analizan los antecedentes del problema, se hace un estudio de prefactibilidad y de benchmarking para definir el contexto del desarrollo del proyecto.

Se hace el despliegue de la función de calidad (QFD)[15] la cual permite definir cuales especificaciones de ingeniería son más importantes para suplir las necesidades del cliente.

Los requerimientos de cliente con mayor valor en la ponderación fueron: peso reducido, reducción de juegos mecánicos, acople adecuado entre eslabones, y eliminar las cargas axiales y radiales sobre los ejes de los motores.

#### *B. Diseño conceptual*

En esta etapa se hace un análisis funcional de todo el sistema, a partir del cual se definen sistemas y subsistemas (ver figura 2). Esto permite dividir el problema y generar los conceptos de solución relacionados con cada una de las subfunciones del robot. Se propusieron alternativas de solución en cuanto a tipos de motores, tipos de controlador, comunicaciones, tipo de mecanismo de manipulación (Gripper) y seguridad. A partir de estas consideraciones se generan conceptos globales de solución y se seleccionan uno o varios conceptos dominantes, en un proceso iterativo mediante el uso de matrices pasa no pasa y matrices de Pugh [14]. Se usan como criterios de selección las especificaciones de ingeniería, los requerimientos del cliente definidos en la etapa previa y criterios económicos y de factibilidad. El concepto o solución global dominante se resume en las tablas I, II y III.

### *C. Diseño de detalle*

A partir del análisis a nivel de sistema desarrollado en la sección anterior, se define la arquitectura del robot con todos sus componentes como se muestra en la figura 3. En este diagrama se destacan los siguientes subsistemas:

- **Estructura:** Es la estructura para dar apoyo y soporte a los componentes mecánicos y electrónicos, a las cargas externas y al material a manipular, brindando la resistencia y la rigidez necesaria para un funcionamiento adecuado sin fallas que garantice la repetibilidad y la precisión de los movimientos.
- **Subsistema de potencia mecánica:** Son todos los componentes que permiten transformar y transmitir potencia a los elementos móviles o eslabones del robot. Está compuesto por los servomotores Dynamixel que cuentan con un sistema de control y de potencia embebido y con un módulo de comunicación serial TTL.
- **Proceso de información:** En este bloque se encuentran todos los elementos que permiten el control, comunicación e interfaz con el usuario. Todos estos procesos se desarrollan en un PC a través de software standalone desarrollado para la operación y monitoreo del robot.
- **Suministro de energía:** Abastece a todos los módulos con energía eléctrica, de modo que se puedan desarrollar cada una de las funciones específicas.

Del concepto de solución se procedió a realizar un diseño basado en las geometrías necesarias para permitir el acople de motores y eslabones como se puede ver en la figura 4 donde se muestra uno de los subensambles del robot.

A continuación se realiza un análisis cinemático inverso y directo, de cargas estáticas y dinámicas sobre cada uno de los eslabones del robot. Para esto se desarrolla un script en Matlab que se divide en las siguientes secciones:

- 1. **Generación de trayectorias:** Genera una trayectorias entre dos puntos críticos ya sea en el espacio de la tarea o de las articulaciones con perfiles trapezoidales de movimiento que presentan tiempos de aceleración de entre 100 y 200ms para generar cargas dinámicas críticas.
- 2. **Cálculo de la dinámica de los eslabones:** A partir de los perfiles de movimiento generados, se realizan cálculos de cinemática directa e inversa para cada articulación, los cuales se ven en la sección III, hallando velocidades y aceleraciones. Este script permite además simular el movimiento del robot mediante la herramienta Peter Corke [12] en Matlab (ver figura 5)
- 3. **Cálculo de cargas:** A partir de la cinemática de los eslabones y del conocimiento de dimensiones, masas, momentos de inercia y carga, se aplica el método de Newton-Euler; partiendo desde el efector final y propagando las cargas hasta llegar a la base.

 Las ecuaciones aplicadas a cada eslabón son las correspondientes a la segunda ley de Newton y a las ecuaciones de Euler sobre los ejes principales. Se empieza aplicando la expresión vectorial de la ecuación 1 para hallar la fuerza de reacción sobre la la articulación del eslabón, denotada Fr que dada por la ecuación (1):

$$
Fr = (m_{7} + mcarga)a_{7} - F_{\rho eso} - F_{\text{carg}a_{7}} \qquad (1)
$$

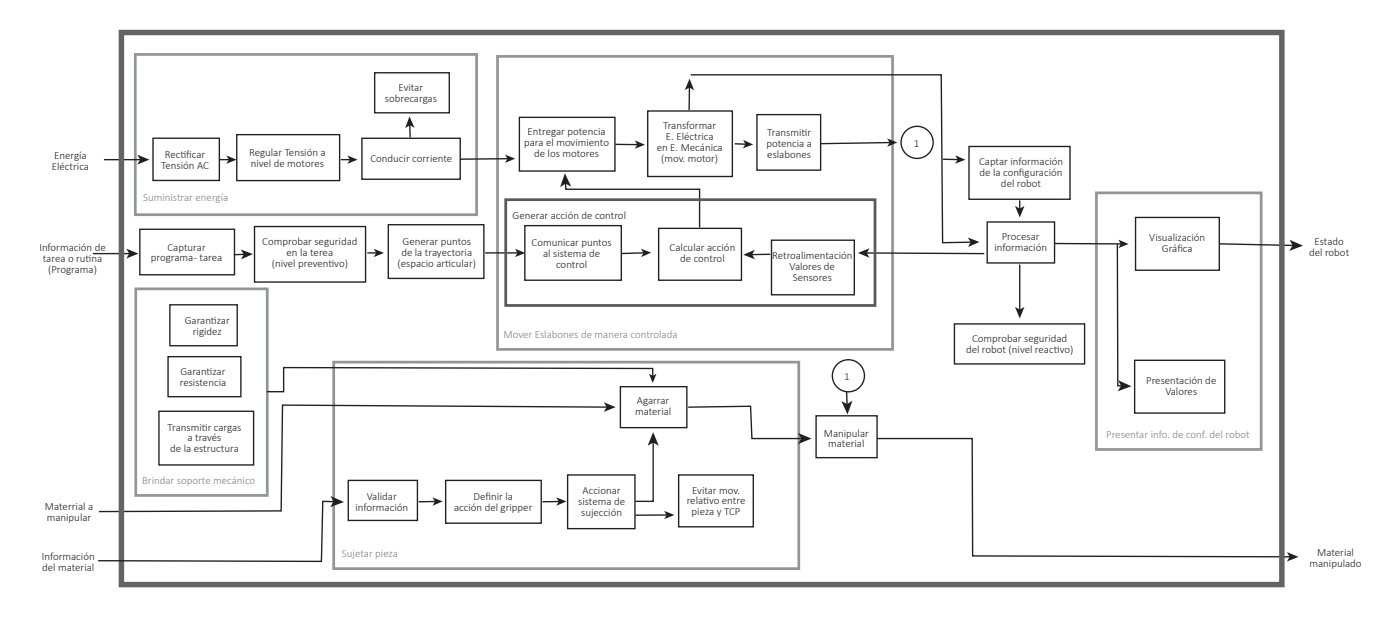

**Figura 2.** Diagrama de caja gris

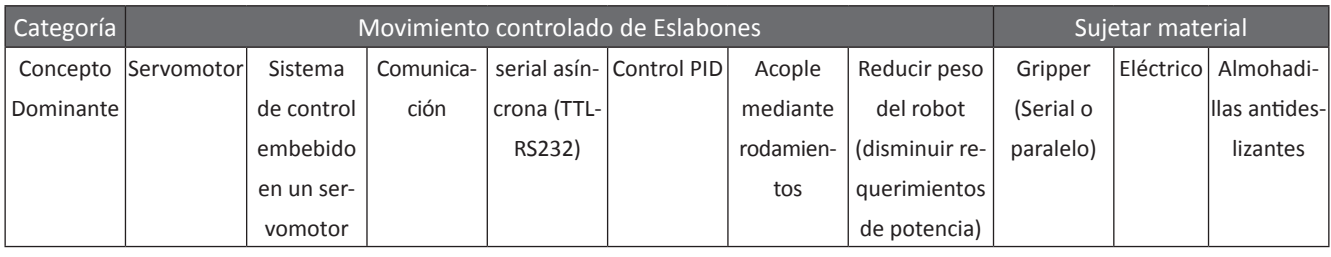

**TABLA I - CONCEPTO GLOBAL DOMINANTE 1** 

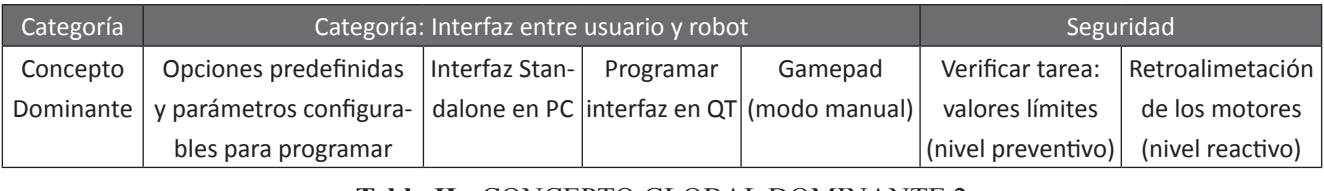

Categoría Movimiento controlado de Eslabones Sujetar material

Tabla II - CONCEPTO GLOBAL DOMINANTE 2  $\ddot{\phantom{0}}$ **PROGRAMARIE (MODO CONCEPTO GLOBAL DOMINANTE 2** (nivel preventivo)

| Categoría |                                 | Estructural        |                   | Suministrar E. Eléctrica                |
|-----------|---------------------------------|--------------------|-------------------|-----------------------------------------|
| Concepto  | Utilizar geometrías             | Usar polímeros     |                   | Utilizar acoples con Fuente DC 14V. 10A |
| Dominante | $ {\rm{sencillas}}$ (Robot UR3) | termotransferibles | rodamientos y eje |                                         |
|           | Prototipado rápido)             |                    |                   |                                         |

Tabla III - CONCEPTO GLOBAL DOMINANTE 3 Tabla III - CONCEPTO GLOBAL DOMINANTE 3

donde *F peso* es la fuerza de peso del eslabón y Fcar-donde *Fpeso* es la fuerza de peso del eslabón y *Fcarga* de potencia) ga es la fuerza de peso producida por la carga del efector final. Por otro lado se tiene la ecuación (2) en la que se expresa el momento de reacción *M<sub>r</sub>.* 

$$
\boldsymbol{M}_{r} = \begin{bmatrix} I_{x}, I_{y}, I_{z} \end{bmatrix} \begin{bmatrix} \alpha_{x} & \omega_{z} \omega_{x} & -\omega_{x} \omega_{y} \\ -\omega_{z} \omega_{y} & \alpha_{y} & \omega_{y} \omega_{x} \\ \omega_{z} \omega_{y} & -\omega_{z} \omega_{x} & \alpha_{z} \end{bmatrix}
$$
 (2)  
-  $M_{carga} - M_{F_{r}}$ 

Ahora se procede a propagar fuerzas y momentos a los eslabones restantes como se muestra en las ecuaciones 3 y 4. eslabora se procede a propagar fuerzas y momento.<br>Tabla concelha concepto do margo concepto se de *Fi***</del>**  $\frac{1}{25}$  **<b>***F*  $\frac{1}{27}$  *F*  $\frac{1}{27}$  *F*  $\frac{1}{27}$  *F*  $\frac{1}{27}$  *F*  $\frac{1}{27}$  *F*  $\frac{1}{27}$  *F*  $\frac{1}{27}$  *F*  $\frac{1}{27}$  *F*  $\frac{1}{27}$  *F*  $\frac{1}{27}$  *F*  $\frac{1}{27}$  *F*  $\frac{1}{2$ 

$$
F_{ri} = m_i a_i - F_{p\text{esoi}} - F_{ri+1}.
$$
 (3)

$$
\mathbf{M}_{ri} = \begin{bmatrix} I_x, I_y, I_z \end{bmatrix} \begin{bmatrix} \alpha_x & \omega_z \omega_x & -\omega_x \omega_y \\ -\omega_z \omega_y & \alpha_y & \omega_y \omega_x \\ \omega_z \omega_y & -\omega_z \omega_x & \alpha_z \end{bmatrix} \tag{4}
$$

$$
- M_{r(i+1)} - M_{F_{ri}} - M_{F_{r(i+1)}},
$$

36

donde  $F_{ri}$  y  $M_{ri}$  son la fuerza y el momento de reacción en la i-ésimo articulación respectivamente.  $M_{r(i+1)} y F_{r(i+1)}$  corresponden al momento de reacción hallados para el eslabón (*i+1*) y  $M_{_{Fri+1}}$ corresponde al momento producido por la fuerza de reacción del eslabón (*i+1*), *mi* es la masa y *ai* la *m<sup>i</sup>* es la masa y *a<sup>i</sup>* la aceleración del *i*-ésimo eslabón. aceleración del *i*-ésimo eslabón. y velocidades deben estar expresadas en el sistema

Es importante tener en cuenta que las aceleraciones y velocidades deben estar expresadas en el sistema coordenado del eslabón y ubicadas en su centroide.

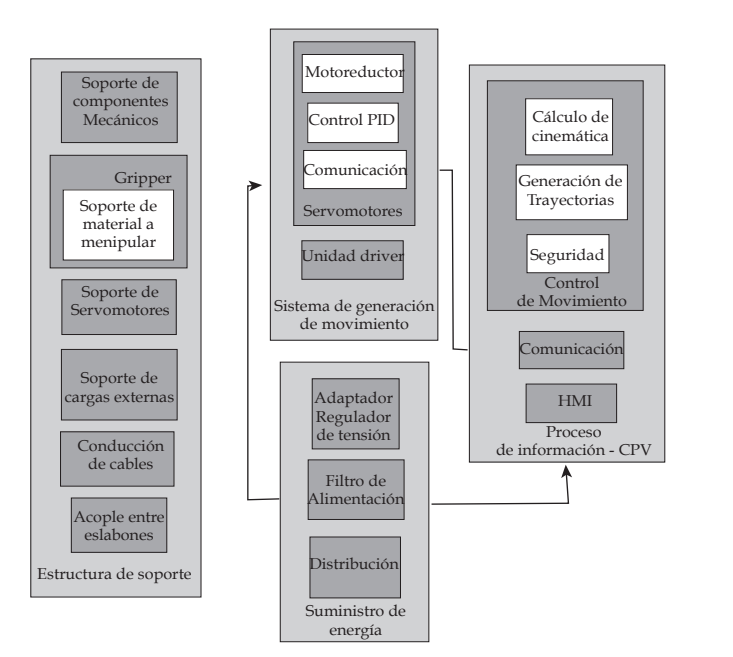

Figura 3. Arquitectura del robot de 7GDL

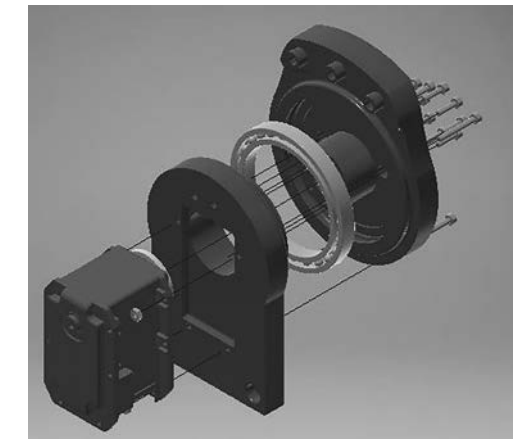

Figura 4. Subensamble de uno de los eslabones del robot

Esto se logra mediante las matrices de rotación de cada eslabón y mediante la aplicación de movimiento relativo.

Este análisis permite obtener los elementos relevantes para un análisis de esfuerzos: reacciones en los extremos de los eslabones, aceleraciones, cargas y torques inerciales.

Finalmente se procede a realizar un análisis de elementos finitos (FEM) mediante el software Ansys®(ver figura 6), tomando las cargas halladas en la etapa anterior.

Este proceso permitió hallar piezas y geometrías críticas que en posteriores iteraciones fueron modificadas y mejoradas para brindar mayor resistencia y rigidez al brazo robótico.

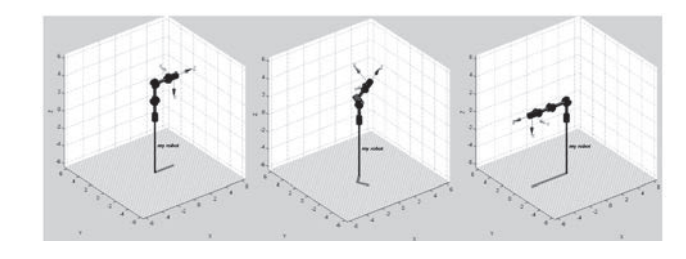

Figura 5. Simulación de movimiento del robot de 7GDL  $\overline{p}$ 

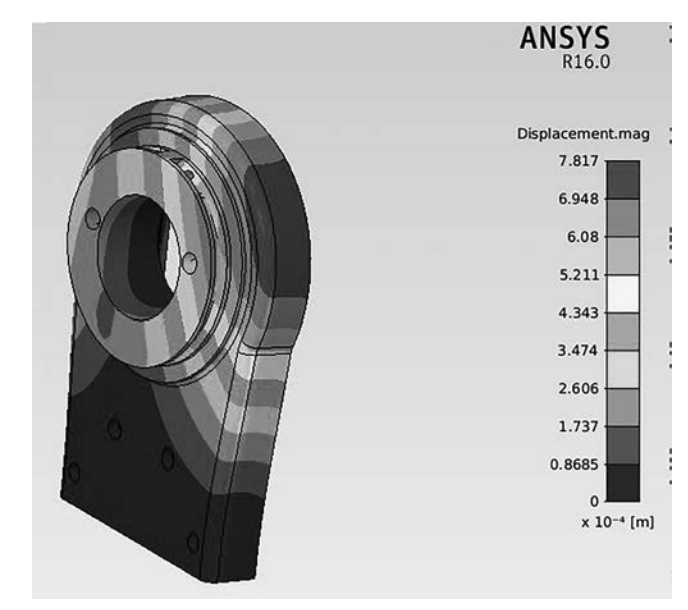

**Figura 6.** Análisis de elementos finitos sobre una de las piezas críticas del robot

El análisis de elementos finitos sobre cada una de La change de changemente innue course cada and alle optimizaciones realizadas, permite llegar a un diseño final con un factor de seguridad de 3. El cual dadas las condiciones de carga, el conocimiento del material y el análisis detallado desarrollado, es aceptable según [13].

#### **III.** Modelo geométrico directo e inverso

#### **A. Cinemática directa**

Para resolver el problema geométrico directo del robot de 7 GDL, a partir del esquema de la figura 7, se utiliza la convención de **Denavit-Hartemberg modificada y corresponde** con la asignación de sistemas de coordenadas com la asignación de sistemas de coordenadas<br>como se aprecia en la figura 7; los parámetros de DH obtenidos, se presentan en la tabla IV. Es importante destacar que la configuración del robot escogida tiene la particularidad de que tiene grupos de ejes de articulación coincidente, simplificando el desarrollo de la cinemática directa e inversa. convencion de presentan en la tabla ive

A partir de esta tabla se puede hallar la transformada homogénea que relaciona los sistemas coordenados del eslabón de la articulación i y el el eslabón i **21 a partir de la siguiente expre**sión:

$$
{}^{0}T_{7} = \begin{bmatrix} c\theta_{i} & -s\theta_{i} & 0 & a_{i-1} \\ s\theta_{i}c\alpha_{i-1} & c\theta_{i}c\alpha_{i-1} & -s\alpha_{i-1} & -s\alpha_{i-1}d_{i} \\ s\theta_{i}s\alpha_{i-1} & c\theta_{i}s\alpha_{i-1} & c\alpha_{i-1} & c\alpha_{i-1}d_{i} \\ 0 & 0 & 0 & 1 \end{bmatrix}
$$
 (5)

37

A partir de la matriz de transformación homogénea, obtenida según DH para cada eslabón, se logra el modelo geométrico directo que relaciona el efector final con la base, expresado en la ecuación (6): de según de la matriz de transformación nomoge-

$$
{}^{0}T_{7} = {}^{0}T_{1} {}^{1}T_{2} {}^{2}T_{3} {}^{3}T_{4} {}^{4}T_{5} {}^{5}T_{6} {}^{6}T_{7}
$$
 (6)

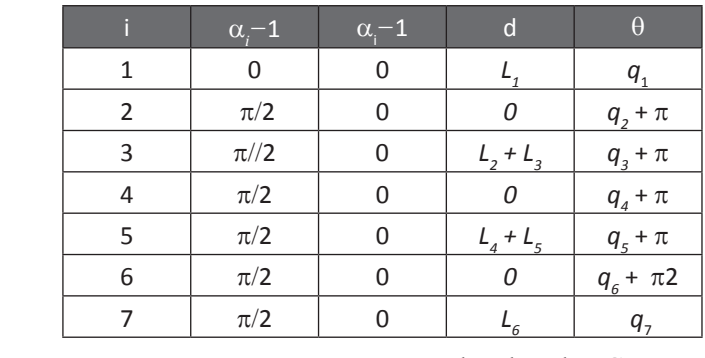

**Tabla IV** - Parámetros DH para el Robot de 7GDL

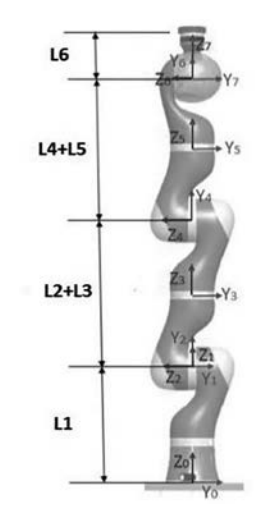

Figura 7. Esquema de los eslabones del robot de  $7GDL[2]$ 

La matriz  ${}^0R_7 = {}^0T_7(1:3;1:3)$  corresponde con la orientación del efector final, que se expresar en ángulos de euler (rotación al rededor del eje X,Y y Z de la base) así:

$$
\beta = \arctan\left(\frac{\sqrt{r_{31}^2 + r_{32}}}{r_{33}}\right),
$$
  
\n
$$
\alpha = \arctan\left(\frac{r_{23}/\sin(\beta)}{r_{13}/\sin(\beta)}\right),
$$
  
\n
$$
\gamma = \arctan\left(\frac{r_{32}/\sin(\beta)}{r_{31}/\sin(\beta)}\right)
$$
\n(7)

Existe una singularidad en esta representación para  $\beta$  = 0 que se puede solucionar aplicando:  $\beta = 0, \alpha = 0, \gamma = a$ -an2 $(-r_{12}, r_{11}).$  $\mathcal{A}$  and  $\mathcal{A}$  tiene  $\mathcal{A}$  and  $\mathcal{A}$  is the coordenadas carried that  $\mathcal{A}$  is the coordenation of  $\mathcal{A}$ 

Adicionalmente se tiene que en coordenadas cartesianas, el efector final se ubica en la posición dada por la ecuación 8.

$$
[x; y; z] = ({}^{0}T_{7}(1:3, 4))^{T}
$$
 (8)

Dado que se trata de un robot de 7GDL la posición  $\frac{q_2 + \pi}{q_2 + \pi}$  y orientación del robot se puede definir comple- $\sqrt{q_3 + \pi}$  v orientación del robot se puede definir completa $\sqrt{q_3 + \pi}$  tamente mediante 6 coordenadas generalizadas,  $\sqrt{q_4 + \pi}$  existe un séptimo parámetro por definir. En este  $\frac{q_5 + \pi}{\pi}$  caso se trata del ángulo del codo ( $\varphi$ ) medido en-<br> $\frac{q_5 + \pi}{\pi^2}$  tre el plane vertical vel plane fermade ner el nun  $\sqrt{q_6 + \pi^2}$  tre el plano vertical y el plano formado por el pun- $\boxed{q_i}$  to del efector final y de las articulaciones 2 y 4. [2] angulo del co Y1

$$
\cos \varphi = \cos \left( \frac{\|N_{vert} \cdot N_{LWR} \|}{\|N_{vert} \cdot N_{LWR} \|} \right),
$$
  
\n
$$
\sin \varphi = \sqrt{1 - \cos^2 \varphi},
$$
  
\n
$$
\varphi = \arctan \left( \frac{\sin \varphi}{\cos \varphi} \right)
$$
\n(9)

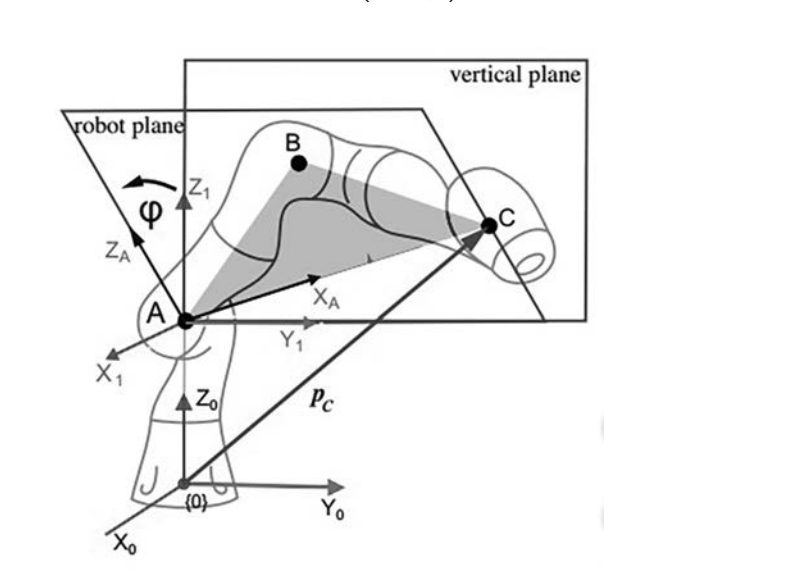

Figura 8. Esquema para el desarrollo de la cinemática del robot [2]

donde  $N_{\text{vert}}$  es el vector normal al plano vertical y *N<sub>LWR</sub>* corresponde al plano formado por el codo, la muñeca y el efector final del brazo (ver figura 8).  $t_{LWR}$  corresponde arquaito formado por encodo, ia

#### **B. Cinemática Inversa**  $\mathbf{r}$ . A continuación se muestran algunas generalidades y los establecentes y los establecentes y los establecentes y los establecentes y los establecentes y los establecentes y los establecentes y los establecentes y l

Dado que se trata de un robot redundante debido al séptimo grado de libertad, el desarrollo de la cinemática inversa tiene múltiples soluciones dentro del espacio de trabajo (subespacio del espacio en del espacio de trabajo (subespacio del espacio Euclideo tridimensional) dadas por el parámetro φ explicado en la sección anterior. *x* **Euclideo** tridi

A pesar de que la solución del problema cinemático inverso es en general mucho más compleja *III-B. Cinemática Inversa* que la solución de la cinemática directa, la conque la selación de la ellemente al cetto, la con-<br>figuración del robot de 7GDL donde los últimos 3 ejes de articulación son coincidentes permite utilizar el procedimiento de desacople cinemático que permite calcular los valores de las primeras 4 articulaciones mediante la posición (x,y,z) y el parámetro  $\gamma$  y los valores de las articulaciones 5,6 y 7 mediante la orientación (, y ). Para esto es ,<br>necesario disponer los ejes 5, 6 y 7 de tal manera necesario als permer nos ejesto, o y vitato da manera<br>que su origen este ubicado en la articulación 5. de libertado de la cinemática de la cinemática de la cinemática de la cinemática de la cinemática de la cinemática que su origen este ubicado en la articulación 5.

El desarrollo detallado del cálculo de la cinemá-mediante la posición (x,y,z) y el parámetro *ϕ* y los valores tica inversa mediante el método de desacople cinemático se puede ver en [2]. A continuación se muestran algunas generalidades y los resultados obtenidos. **mediante cinemático se puede ver en encon**trados en el método de se puede ver en encontrados en enco de las articulaciones 5,6 y 7 mediante la orientación (*α*, *β*

# Posición

El desarrollo de la siguiente expresión y la geometría mostrada en la figura 8 permiten hallar los valores de las primeras 5 articulaciones. metria mostrada en la figura o permiten hallar los

$$
x_p(q_1, q_2, q_3, q_4) = \begin{pmatrix} x \\ y \\ z \\ 1 \end{pmatrix} = {}^{0}T_1 {}^{1}T_2 {}^{2}T_3 {}^{3}T_4 {}^{4}T_5 \begin{pmatrix} 0 \\ 0 \\ 0 \\ 1 \end{pmatrix} (6)
$$

### **Orientación** Orientación

Ya que se tiene la posición de la muñeca (origen de la articulación 5), se procede a calcular la articulación 5), se procede a calcular la orientación del efector orientación del efector final, la cual depende de final, la cual depende de *q*5*, q*<sup>6</sup> y *q*7: q5; q6 y q7:

$$
{}^{5}\boldsymbol{R}_{7} = ({}^{0}R_{5})^{-1} {}^{0}R_{7}; \qquad (10)
$$

donde *<sup>0</sup> R5* se halla reemplazando los valores de las articulaciones 1 a 5 halladas en el análisis de posición. La matriz  ${}^0\! R_{_{7}}$ se obtiene de la matriz de rotación correspondiente a los giros al rededor de X, Y y Z con valores  $\alpha$ ,  $\beta$  y  $\gamma$ , respectivamente.

El cálculo de la matriz *<sup>5</sup> R7* permite despejar los valores de *q5,q6 y q7*[2].

# *IV. MANUFACTURA DEL ROBOT*

Para llevar a cabo al manufactura del robot fue necesario analizar la disponibilidad de recursos y equipos para el desarrollo del proyecto. Como primera parte se analizaron aspectos como costos, tipo de material, mantenimiento, velocidad, versatilidad, espesor y precisión.

Se encontró que el costo de la impresión 3D puede variar según diferentes conceptos básicos que dependen de la pieza y el método de impresión que al final se verán reflejados no sólo en costos sino también en la calidad de impresión. Después de analizar varias alternativas se decidió realizar la fabricación en impresión 3D usando la impresora 3D MakerBot R®Replicator 2x, disponible en el Laboratorio de Ingeniería Mecatrónica.

Esta máquina emplea una tecnología de deposición de hilo fundido. Requiere del software: MakerBot MakerWare el cual traduce los modelos de piezas de CAD a comandos para la Maker-Bot Replicator 2x.

El material empleado es el ABS (Acrilonitrilo-Butadieno- Estireno), un material apto para soportar altas tensiones, esfuerzo a impacto y flexión, resistente a la radiación UV para aplicaciones al aire libre si se añaden estabilizantes.

# *V. INTERFAZ GRÁFICA Y COMUNI-CACIÓN.*

#### *A. Comunicación serial con los servomotores*

Para la comunicación de los servomotores es necesario descargar unas librerías en C++ desarrolladas en Qt®. Estas permiten poder tener una comunicación entre la interfaz y los servomotores y de esta manera poder acceder a sus registros.

Adicionalmente es necesario la instalación de los drivers para poder tener comunicación entre el computador y los servomotores, estos se encargan de configurar el puerto y el bus para así poder leerlos a través del uso de la librería USB2Dynamixel.

### *B. Desarrollo Interfaz Gráfica*

La interfaz gráfica es desarrollada en el entorno de programación Qt, a través de la interfaz se logra hacer la operación del Brazo Robótico de 7GDL. Con la interfaz se ejecutan rutinas pre-programadas de pick and place y se realizan rutinas de hasta 20 puntos definidos por el usuario.

Igualmente permite una operación de modo Manual en donde el usuario asigna valores al robot ya sea en el espacio articular o en el espacio de trabajo. La programación de la interfaz y considerando la concurrencia de los procesos (Visualización, Lectura servos, comando servos), se ha implementado en tres hilos de programación; en el proceso comando servos incluye cálculos de trayectorias, cinemática inversa, cinemática directa y movimiento del robot. En la figura 9 se visualiza la pantalla principal de la interfaz. Aquí se muestran las dos opciones de operación: manual y automática. Dentro del modo automático existen tres tipos de rutinas:

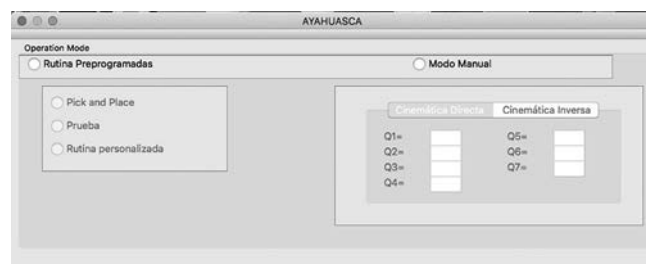

Figura 9. Ventana de la interfaz AYAHUASCA recién se ejecuta.

• **Pick and Place:** Esta opción permite realizar una rutina de Pick and place en donde el robot parte de una posición inicial, se desplaza hacia las coordenadas en el espacio de trabajo de la pieza a recoger y posteriormente se dirige a la posición final en donde se deja la pieza.

- **Prueba:** En esta rutina, el robot se desplaza a su posición de HOME y luego realizará un movimiento por cada articulación con el fin que el usuario pueda verificar problemas con algún servomotor. Posterior a estos movimientos el robot retornará a su posición de HOME.
- **Rutina personalizada:** En esta rutina se definen hasta 20 puntos que se ingresan de dos maneras: 1,- ingresar los valores de las coordenadas del punto en el espacio de trabajo, e igualmente se selecciona el tipo de movimiento que se desea: lineal o de tipo articular. 2.- Leer la posición actual del robot, ésto permite que sin activar el torque en los motores se logre ubicar el robot manualmente en la posición y orientación deseada, se leen los valores de cada motor y se actualizan en la interfaz.

# *VI. ANÁLISIS DE RESULTADOS*

Al terminar el proyecto se hace una evaluación de las especificaciones de ingeniería y los valores límite definidos al comienzo del mismo. Los resultados se resumen en la tabla V donde se muestra que el diseño se ha enfocado en resolver los principales problemas presentados por el cliente: peso, alcance y repetibilidad, logrando cumplir con los valores objetivos definidos. Sin embargo, no se cumple el valor objetivo de velocidad, ligado directamente con la potencia de los servo motores, y por tanto no es un parámetro que puede ser ajustado para el diseño en específico.

Por otro lado, en la figura 10 se puede apreciar el modelo CAD desarrollado y finalmente en las figura 11 se muestra el robot desarrollado después de todo el procedimiento descrito.

Finalmente se realizan pruebas de movimiento en el espacio articular (ver figura 12) y en el espacio de la tarea (ver figuras 13 y 14) para observar el seguimiento de perfiles de movimiento suave (tercer orden). Se puede apreciar

que en el espacio articular, la articulación que mayor error presentó fue la número 4, con un error medio absoluto de 2.3 grados en el seguimiento. De igual manera se observa un error medio absoluto de 1.2cm en el seguimiento de la trayectoria.

Valores relativamente altos para aplicaciones complejas, pero suficientes para las aplicaciones didácticas para las cuales se desarrolló el robot.

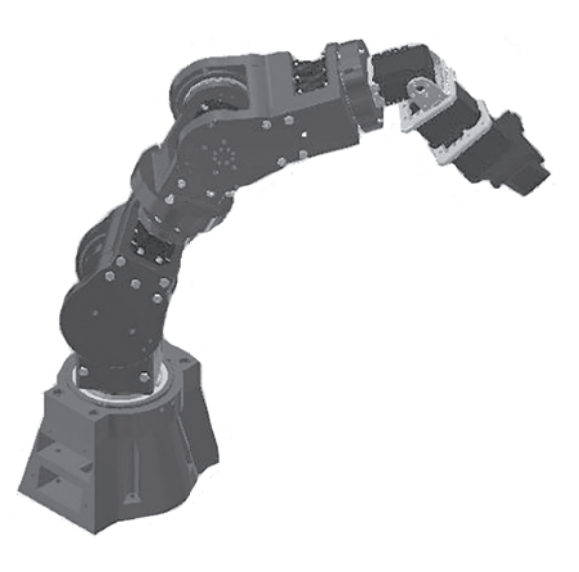

Figura 10. Modelo CAD del robot

| Especificaciones de<br>ingeniería | Valor<br>Obejtivo<br>(QFD) | Respuesta<br>lograda por<br>el diseño | %     |
|-----------------------------------|----------------------------|---------------------------------------|-------|
| Peso                              | 5.44 kg                    | 3kg                                   | 155%  |
| Repetibilidad                     | 1 cm                       | 1cm                                   | 100%* |
| Velocidad                         | $0.3 \text{ m/s}$          | 0.15m/s                               | 50%   |
| Capacidad de carga                | 250g                       | 250 <sub>g</sub>                      | 100%  |
| Alcance                           | 500 <sub>mm</sub>          | 610 <sub>mm</sub>                     | 122%  |
| Resistencia                       | 20N (carga<br>externa      | 25N(carga<br>externa)                 | 125%  |
| Facilidad de progra-              |                            | Si, mediante                          |       |
| mación y ejecución                |                            | desarrollo en                         | 100%  |
| de rutinas                        |                            | QT                                    |       |

Tabla V- Evaluación de las principales especificaciones de ingeniería

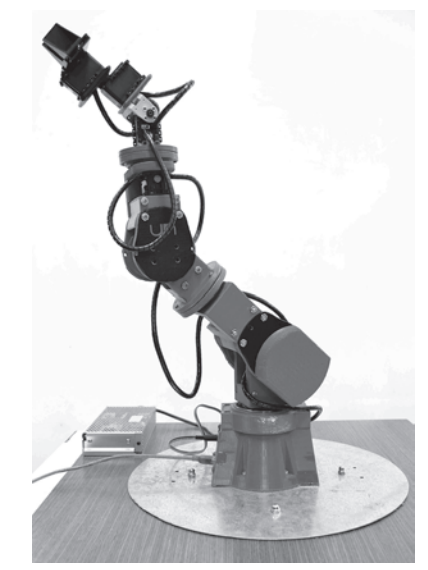

**Figura 11.** Prototipo de robot de 7GDL

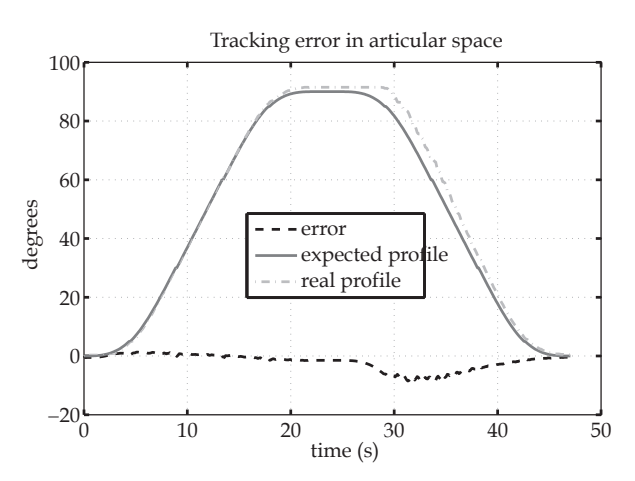

Figura 12. Perfil de movimiento suave seguido por la cuarta articulación del robot

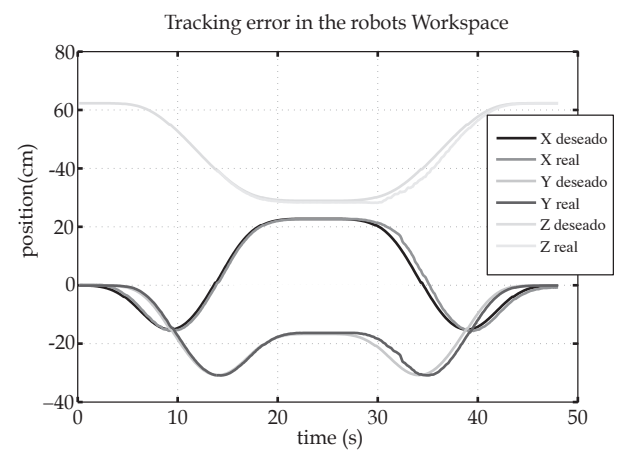

Figura 13. Seguimiento de trayectoria en el espacio de la tarea 

# *VII. CONCLUSIONES*

- Existe un gran número de proyectos en el desarrollo de robots ligeros. El desarrollo tecnológico en nuevos materiales, actuadores, sensores y arquitecturas de control ha permitido la obtención de productos de altísima calidad en el ámbito académico (DLR) e industrial (KUKA y Universal Robots). Este proyecto no busca lograr resultados de este nivel, el objetivo es desarrollar una plataforma económica y funcional que provea una solución precisa para asistir actividades académicas y el desarrollo de aplicaciones en el campo de la robótica.
- El concepto más importante desarrollado en este proyecto es el concepto de acoples entre eslabones manufacturados mediante prototipado rápido que usan rodamientos. Entre las ventajas que ofrece este tipo de acople están: la transmisión de las cargas a través de la estructura y no de los ejes de los motores y la rigidez de la estructura.

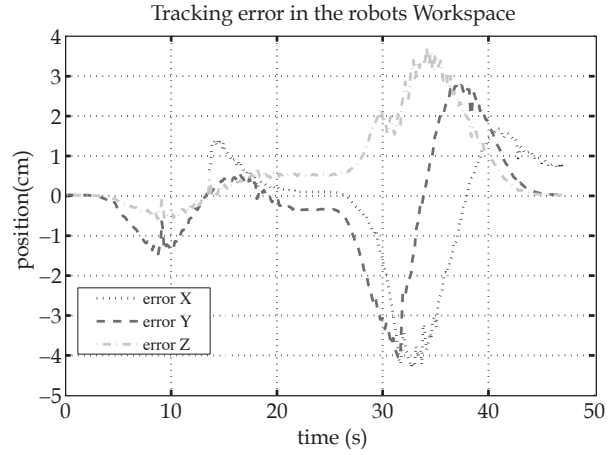

**Figura 14.** Error de seguimiento de trayectoria en el espacio de la tarea

• En este proyecto se pudo desarrollar un prototipo 100% funcional mediante la técnica de manufactura aditiva, utilizando material de bajo costo y una máquina de media gama. Esta técnica brinda enormes ventajas, ya que permite la realización de piezas muy complejas, permitiendo que el diseño no se enfoque tanto en el proceso de manufactura y se pueda enfocar en la funcionalidad de las partes.

- El desarrollo mostrado en este trabajo permitió llegar al modelo cinemático del robot de 7GDL tomando en cuenta la redundancia del séptimo grado de libertad.
- Se obtuvo un modelo cinético bastante completo que permite la estimación de cargas críticas sobre cada uno de los eslabones para distintos tipos de trayectorias, esto permite simular condiciones de carga complejas con cargas estáticas y dinámicas, para un posterior análisis FEM.
- El desarrollo del diseño para Manufactura y Ensamble se enfocó en la obtención de las mejores prestaciones de la máquina para resultados más precisos y para un ensamblaje rápido e intuitivo.
- El esquema de control interno de los servomotores Dynamixel no fue explorado, su futuro estudio y ajuste permitirá mejorar los resultados obtenidos en términos de posicionamiento, seguimiento de trayectorias y repetibilidad.

### *VIII. REFERENCIAS*

- [1] Industry 4.0. The future of Productivity and Growth in Manufacturing Industries. BCG The Boston Consulting Group. Abril 2015
- [2] Cardenas, Pedro. Gomez, Sergio. Rodriguez, Fernando. Diseño y construcción de manipulador serial de 7 GDL utilizando prototipado rápido. Universidad Nacional de Colombia. 2014
- [3] DLR Robotics and Mechatronics Center; Lightweight Robotics. [En línea] Disponible en: http: //www:dlr:de/rmc/rm/en/desktopdefault.aspx/tabid − 3803=6175read −8963/, Visitado: Febrero 11, 2016
- [4] Web Site, http://traclabs.com/products/mars7d/. Consultada el 15 de abril del 2016.
- [5] WebSite.RobotnikCompany,http://www.robotnik.es/en/products/ roboticarms/lwa-4d, Consultada el 15 de abril 2016.
- [6] Web Site. Cento de Investigación DLR, http : // www.dlr.de/rmc/rm/desktopdefault.aspx/ tabid 3978/6178read8938/, Consultada el 13 de mayo del 2016.
- [7] Web Site. Kuka Robotics, http : //www. kukalabs.com/en/medicalrobotics/ lightweightrobotics/, Visitada el 16 de Junio.
- [8] .K. Singh, J. Claassens, Conference Paper: An analytical solution for theinversekinematicsofaredundant7DoFManipulatorwithlinkoffsets. Intelligent Robots and Systems (IROS)), 2010 IEEE/RSJ International Conference on.
- [9] Web site. Intelligent Robotics Lab., http://robotics.korea.ac.kr/manipulation/service-robot-manipulator, Visitada el 18 de Junio de 2014.
- [10] Tarokh, M.; Mikyung Kim, Inverse Kinematics of 7-DOF Robots and Limbs by Decomposition and Approximation, Robotics, IEEE

Transactions on, vol.23, no.3, pp.595,600. June 2007 doi: 10.1109/TRO.2007.898983.

[11] Yugui Yang; Guangzheng Peng; Yifeng Wang; Hongli Zhang, A New Solution for Inverse Kinematics of 7-DOF Manipulator Based on Genetic Algorithm,Automation and Logistics, 2007 IEEE International Conference, vol., no., pp.1947,1951, 18-21 Aug. 2007.

[12] Corke, Peter. Robotics, Vision and Control. Springer, 2011. Disponible en la base de datos del SINAB: link.

- [13] NORTON Robert L. Diseño de máquinas. Un enfoque integrado. Apéndice A. Pearson.2010 [14] ULRICH, K. y EPPINGER, S., Diseño y desarrollo de producto.
- Enfoque Multidisciplinario.3 ed. [s.l.]: McGraw Hill, 2004. 355p.
- [15] Arzola, Nelson. Cárdenas, Guillermo. Ramírez, Ricardo. PAI (Proyecto Aplicado de Ingeniería), notas de curso. Facultad de Ingeniería, Universidad Nacional de Colombia. 2015.